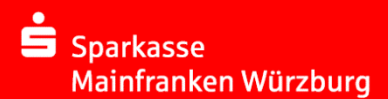

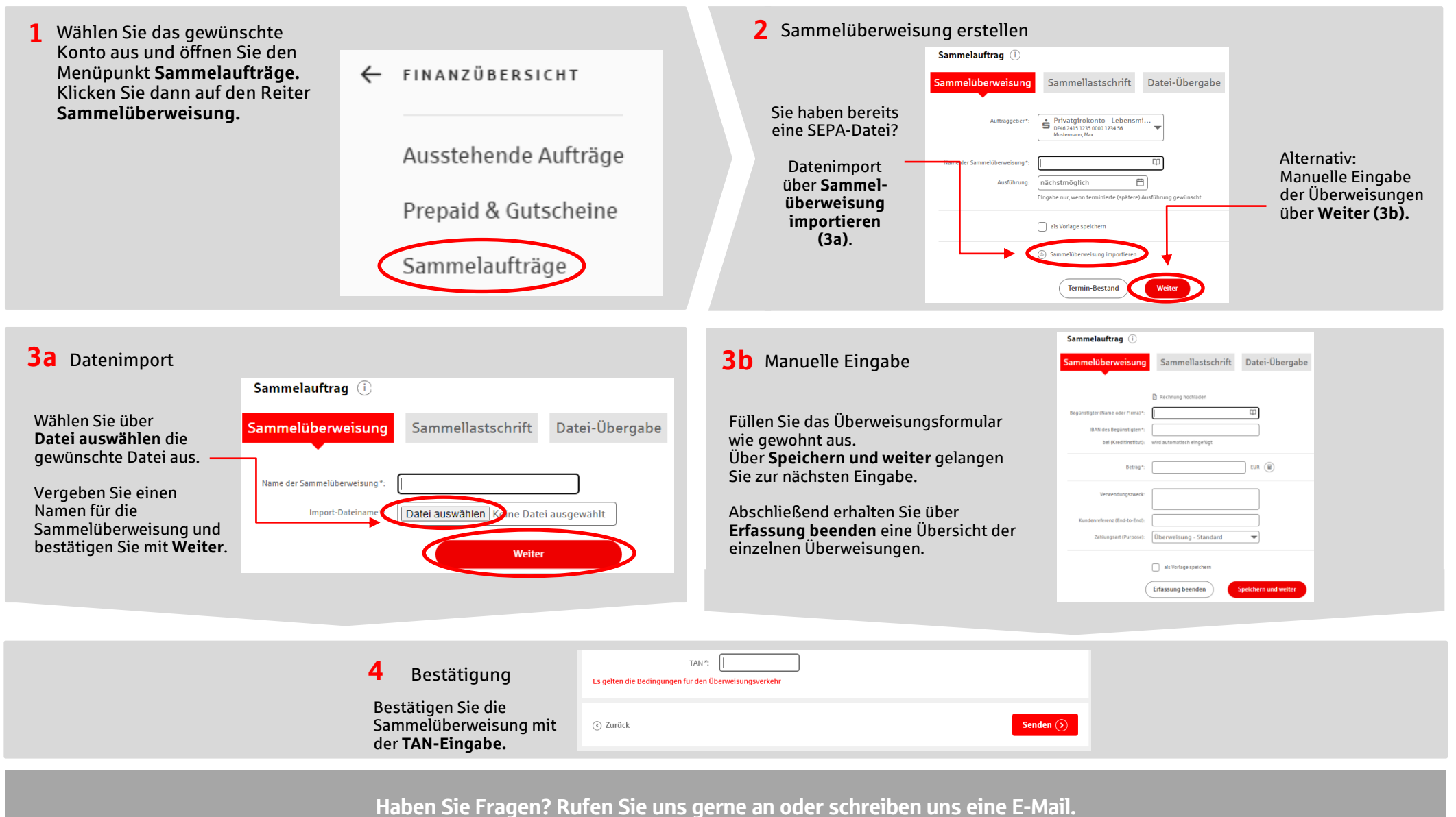

Sie erreichen uns unter 0931 382-0 oder per E-Mail info@sparkasse-mainfranken.de.